Муниципальное бюджетное общеобразовательное учреждение

Задонская средняя общеобразовательная школа

Азовского района

Принята на заседании педагогического совета  $or$  of  $\sqrt{2}$  $2020$ года Протокол №1

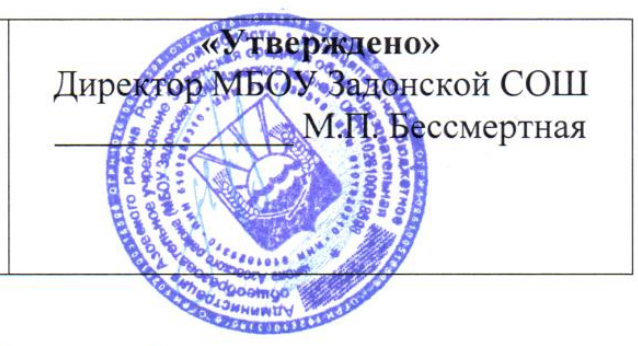

Дополнительная общеобразовательная общеразвивающая программа информационной направленности

# Школьный сайт

Возраст обучающихся -11-17лет.

Срок реализации: 1 год

Автор - составитель

Бувайлова Мария Юрьевна

Педагог дополнительного образования

х. Победа 2020-2021 учебный год

#### Пояснительная записка

В связи с тем, что в последнее время особенно бурно на всем земном шаре идет процесс информатизации, и все больший вес приобретают науки, общением, информационными связанные  $\mathbf{c}$  $\mathbf{M}$ коммуникативными процессами, данный курс становится актуальным и востребованным. Все больший вес в жизни людей занимает Интернет и технологии, связанные с работой в сети, умение создавать веб-сайты и заниматься разработкой печатной продукции. Свои личные сайты в Интернете и какую-либо печатную продукцию имеют практически все государственные учреждения, большие компании, мелкие предприниматели, магазины, библиотеки, школы, сады, ясли, Президент России и даже обычные люди. Но далеко не в каждом учреждении созданы все условия для реализации этих средств массовой информации (СМИ).

Этот курс для тех, кто готов освоить технологии конструирования сайтов, принять на вооружение те правила дизайна, которые не просто увеличивают число посетителей гипертекстовых страничек, но и улучшают «экологию» глобальной информационной сети.

Курс включает в себя практическое освоение техники создания отдельных веб-страниц, тематических сайтов, информационно-справочных и иных сайтов.

## Какими знаниями и умениями нужно обладать, чтобы успешно освоить предлагаемый курс?

• Запускать компьютерные приложения и правильно завершать их работу;

• Переключаться между экранными окнами приложений и переносить информацию через буфер обмена из одного окна в другое;

• Печатать и редактировать тексты на компьютере с использованием различных редакторов, в том числе и не текстовых;

• Уметь редактировать графические объекты с помощью различных

графических редакторов;

• Уметь пользоваться сканером и различными видами принтеров.

Никаких предварительных знаний по НТМL, проектированию сайтов, дизайну, программированию и вѐрстке печатных изданий не предполагается.

В следующих лекциях осуществляется изучение различных приёмов создания панели навигации, способы оформления интерфейса сайта, с использованием конструкторов.

Итогом данного раздела является сайт, протестированный и готовый к работе в сети Интернет.

#### **Цели**

• Научиться ориентироваться и продуктивно действовать в информационном Интернет-пространстве, использовать его ресурсы для достижения своих целей;

• Сформировать целостное представление об информационной картине мира средствами «Всемирной паутины», научиться способам представления информации в сети Интернет;

• Показать возможности современных программных средств для создания сайтов и вѐрстки печатных изданий;

• Развивать творческий и познавательный потенциал школьника, способствовать формированию его эстетической культуры;

• Формирование твердой жизненной позиции, патриотизма, веры в себя;

• Организация занятости детей в свободное время;

#### **Задачи**

• Познакомить с видами веб-сайтов, их функциональными,

структурными и технологическими особенностями;

• Изучить основы конструирования сайтов с использованием приложений Web-конструирования;

• Изучить основы дизайна;

• Выработать у обучающихся навыки самостоятельной работы с компьютером и периферийным оборудованием;

• Сформировать навыки работы в коллективе;

#### **Формы и методы обучения**

Основным методом обучения в данном элективном курсе является *метод проектов.* Проектная деятельность позволяет развить исследовательские и творческие способности обучающихся. Роль учителя состоит в кратком по времени объяснении нового материала и постановки задачи, а затем консультирование обучающихся в процессе выполнения практического задания.

Для решения поставленных задач используется личностно ориентированная педагогическая технология, в центре внимания которой находится неповторимая личность ребенка, стремящегося реализовать свои интересы и возможности. Технология коллективного взаимообучения способствует усвоению программного материала, каждый чувствует себя раскованно, работает в индивидуальном темпе, отпадает необходимость в сдерживании темпа продвижения одних и в понукании других детей, что позитивно сказывается на микроклимате в коллективе; повышается ответственность не только за свои успехи, но и за результаты коллективного труда; формируется адекватная самооценка личности, своих возможностей и способностей, достоинств и ограничений; обсуждение одной информации с несколькими партнерами увеличивает число ассоциативных связей, обеспечивает более прочное усвоение.

Основной формой проведения занятий являются занятия в кабинете информатики. За компьютером могут заниматься по одному или по двое учащихся, по желанию. В результате складываются статические, динамические и вариационные пары, выполняющие одно задание из 4 частей.

Обучение организовано на добровольных началах. На занятиях создается неформальная обстановка, когда дети с большими способностями становятся "учителями" для своих товарищей, когда младший подсказывает старшему, когда ребенок по желанию выбирает место за компьютером в кабинете, рабочие программы, творческие проекты, да и просто занятие по душе. Это могут быть: сбор информации для статьи, печать (набор текстов), фотографирование и обработка фото в соответствующих программах, создание рисунков для оформления статей и т. д.

Для обучения и развития способностей детей применяются методы и приемы им соответствующие: наглядно - практический, частично поисковый, аналитический, синтетический, сравнение, и т. д. Выбор метода и приемов определяется целями каждого конкретного занятия.

### **Учебно-методический и технический комплект**

Программа курса обеспечивается учебным пособием для учеников, а также компьютерами и компьютерными программами, необходимыми для работы. Компьютеры должны иметь выход в Интернет.

Для занятий кружка необходимо хорошее оборудование: компьютеры не ниже Р - IV количеством не менее 8, цветной принтер, сканер, цифровая фотокамера. Занятия должны проводится в специально оборудованном помещении, каковым является кабинет информатики. При изучении тем и занятости досуга детей необходимо наличие установочных CD*,* дисков с программами издательских систем, Photoshp 7.0, Corel Draw, современные обучающие программы. Желательно наличие локальной сети.

### **Основные требования к знаниям и умениям**

### *по окончанию курса обучающийся должен знать:*

- Санитарно-гигиенические требования и требования охраны труда;
- Структуру, стиль и внешний вид документа;
- Структуру, стиль и внешний вид программ;
- Сценарий гипертекстового документа;
- Сценарий вѐрстки печатного издания;
- Грамматику и дизайн.

#### *по окончанию курса обучающийся должен уметь:*

- Редактировать текст;
- Вставлять в сайт графические изображения;
- Работать в различных графических редакторах;
- Создавать таблицы различной сложности;
- Вставлять в сайт объекты анимации;
- Создавать электронные учебники;
- Печатать документы, печатные издания.

### **Учебно- тематический план**

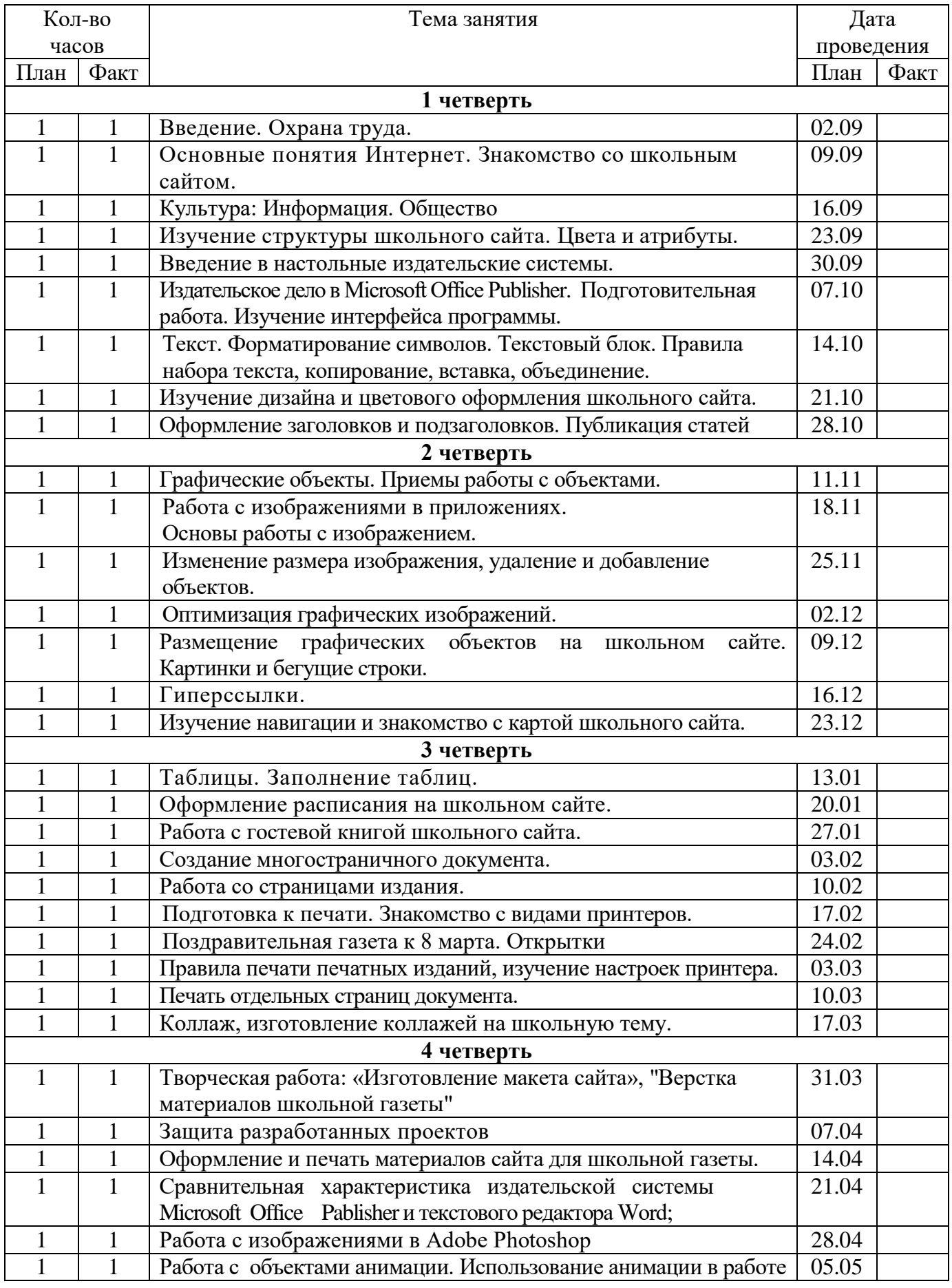

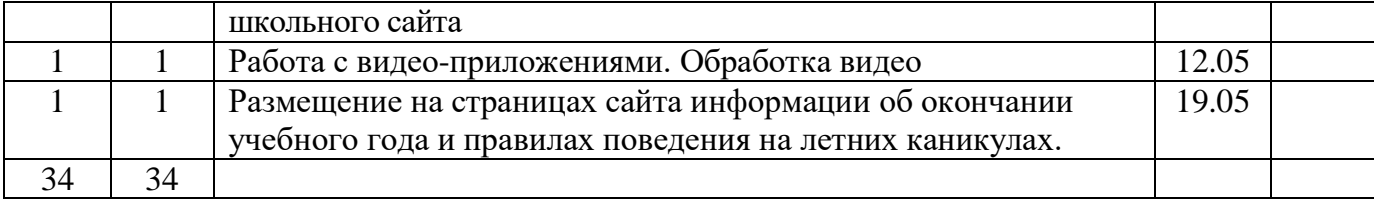

# **Список детей, посещающих кружок «Школьный сайт»**

# **в 2020-2021 уч. году**

# **Руководитель Бувайлова М.Ю.**

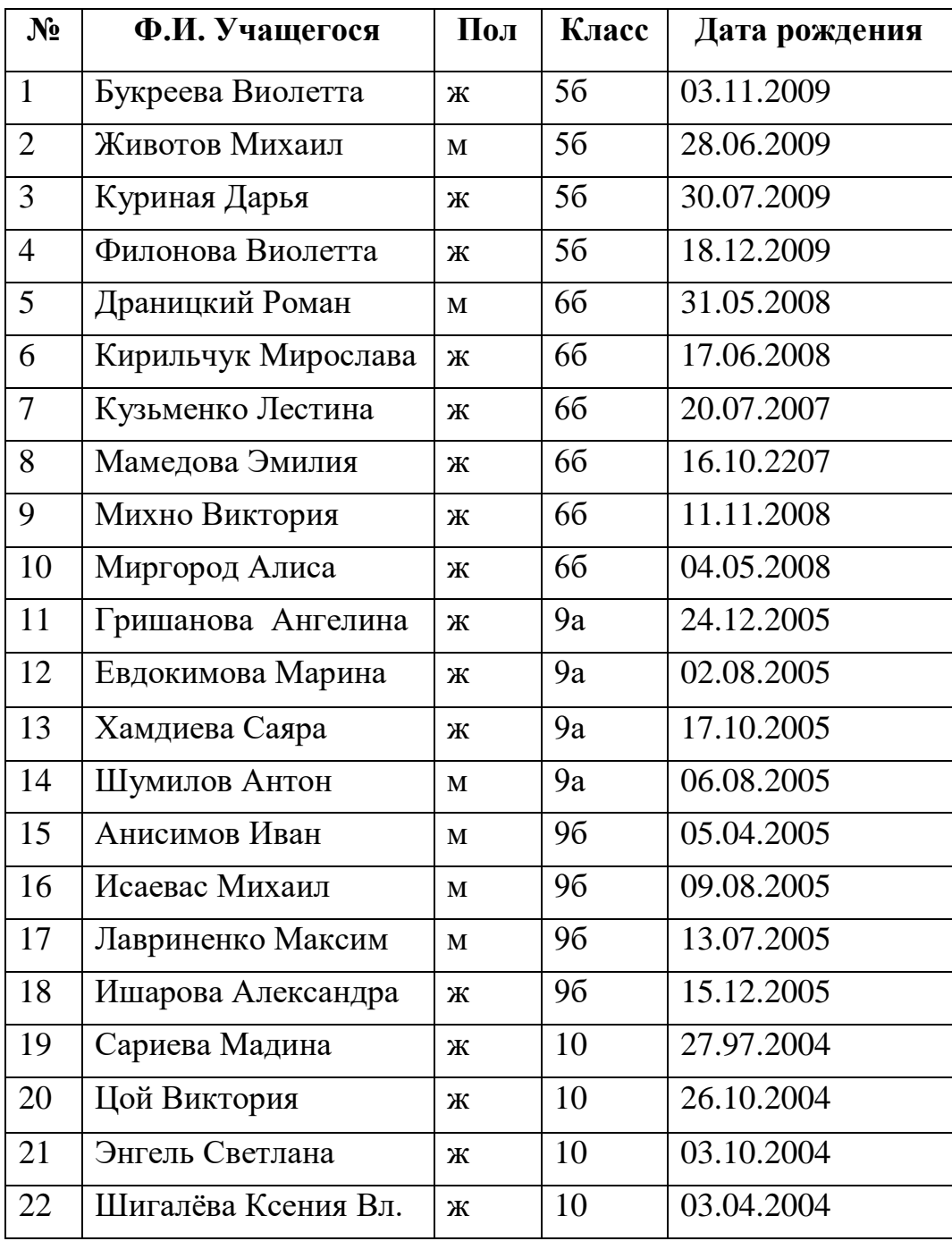

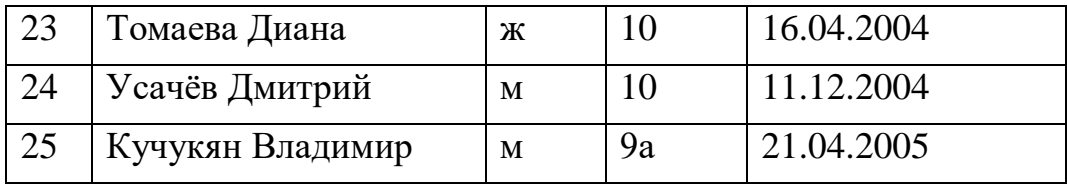

#### Рецензия на программу дополнительного образования «Школьный сайт»

#### Автор программы Бувайлова М.Ю., педагог дополнительного образования.

Программа дополнительного образования «Школьный сайт» предназначена для учащихся 5-11 классов, так как целью является знакомство учащихся с журналистикой как профессией и областью литературного творчества, создание и обеспечение условий освоения способов и механизмов компьютерных технологий.

Реализация цели предлагаемой программы предусматривает решение вполне логично выстроенной совокупности педагогических задач, решение которых обеспечит активизацию внутренних ресурсов учащихся, а также успешную интеграцию личности в информационном пространстве.

Анализ содержания программы позволяет сделать заключение о том, что его реализация позволит повысить уровень развития различных способностей обучающихся, их умений обрабатывать большие объемы информации.

Автор фиксирует внимание на типичных проблемах учащихся, которые возникают при обучении в связи с недостаточной востребованностью в процессе получения теоретических знаний, которые могут быть учтены при решении задач практического применения.

Цель и задачи программы вполне соответствуют прогнозируемому результату, т.е. предполагают

- умение построить устное и письменное сообщение;

- умение работать в различных жанрах публицистического стиля;

-владение компьютерными технологиями;

- самостоятельная подготовка и публикация материалов на сайте.

Организация процесса освоения учащимися программы предполагает опору на индивидуальные психологические особенности, возрастные характеристики развития способностей детей и подростков, что, естественно, отвечает требованиям личностно-ориентированного образования.

Следует отметить последовательность, логичность в освоении

предлагаемого содержания программного материала, адекватность методов и приемов содержанию информационных блоков, предназначенных для:

- развития образного и логического мышления;

- развития творческих способностей подростков;

- развития умения устного и письменного выступления.

- формирование умения работать в различных жанрах публицистического стиля;

- овладение основными навыками компьютерных технологий.

- формирование эстетического вкуса как ориентира в самостоятельном восприятии искусства.

Уже сам спектр поставленных задач говорит о том прикладном аспекте, который значим для создателя программы. Сочетая теоретические сведения с практическими действиями, автор надеется добиться результата.

Оформление программы соответствует требованиям к оформлению, так как содержит необходимые структурные компоненты.

- (А,А., Бойко, заместитель директора по ВР. Рецензент:

### **Список литературы для обучающихся:**

### **Электронные пособия**

1. АРМ «Проверка сайта» - проверка и оценка сайтов, обучение на типичных ошибках.

2. Дизайн.

### **Бумажные пособия**

1. Левин А. Самоучитель полезных программ - М.: Издательский торговый дом «КноРус», 2010.

- 2. Татарникова Л., НТМL, Томск, 2003.
- 3. Миронов Д. Создание Web-страниц в МS Office 2003, Санкт-Петербург, 2009.
- 4. Усенков Д. Уроки Web-мастера, Москва. Бином, 2010.
- 5. Вовк Е.В. Школьная стенгазета и издательские технологии в школе, газеты "Информатика в школе", 2008г.

6. Волков В. Понятный самоучитель работы в М8 \\Ю1Ш, издательство "Питер", Санкт-Петербург, 2008 г.

#### **Список литературы для учителя:**

1. Вагнер Р., Вайк А. JavaScript, Энциклопедия пользователя - К.: ООО «ТИД ДС», 2010.

2. Гарнаев А., Гарнаев С. WEB-программирование на Java и JavaScript - СПБ.: БХВ-Петербург, 2010.

- 3. Дуванов А. А. DHTML-конструирование г. Информатика, 2009.
- 4. Дуванов А. А. JavaScript -конструирование г. Информатика, 2010.
- 5. Сенокосов А. И. Лабораторные работы по JavaScript г. Информатика, 2009.
- 6. Вовк Е.В. Школьная стенгазета и издательские технологии в школе,

газеты «Информатика в школе», 2008г.